# **DAFTAR ISI**

#### Halaman

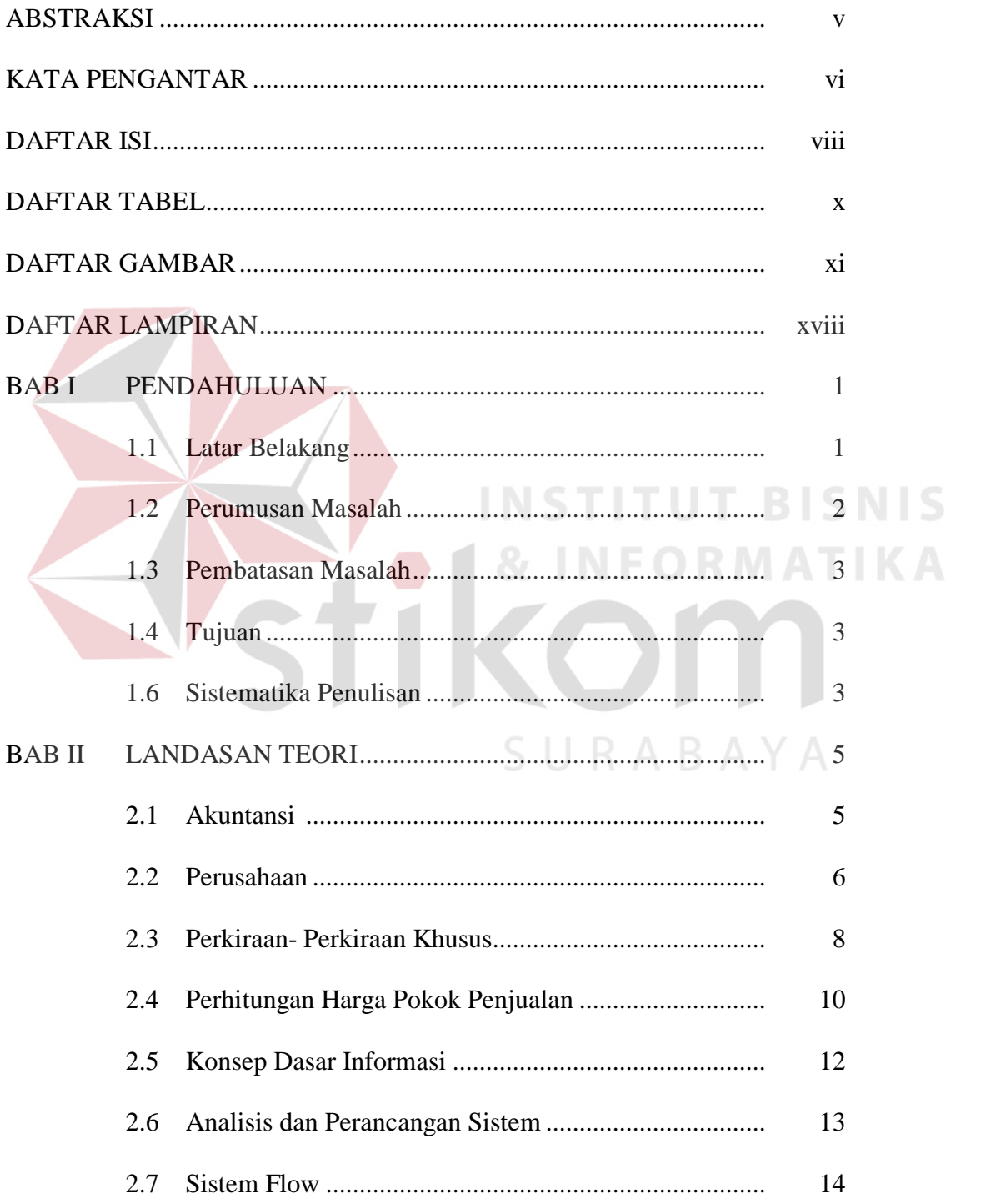

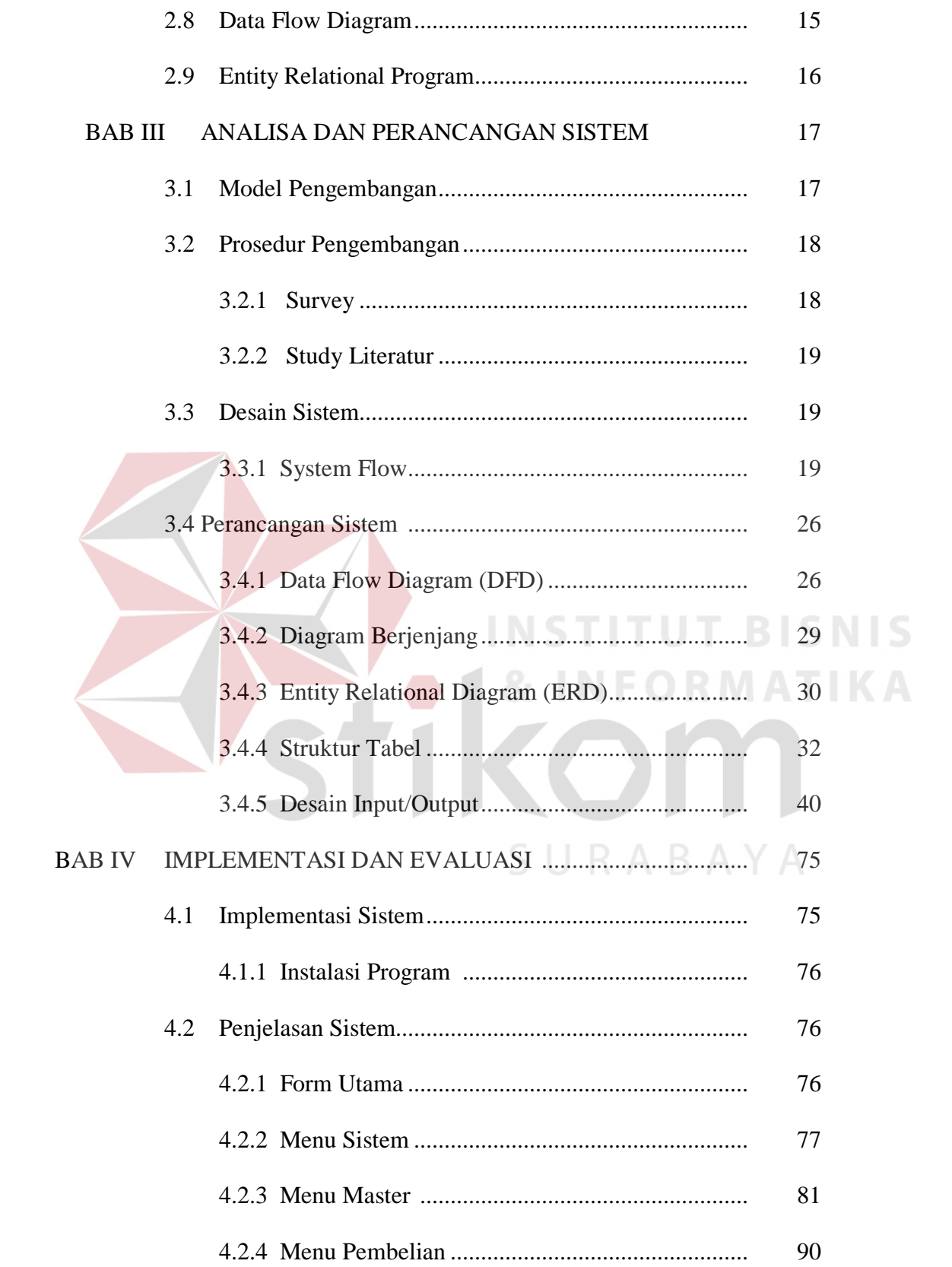

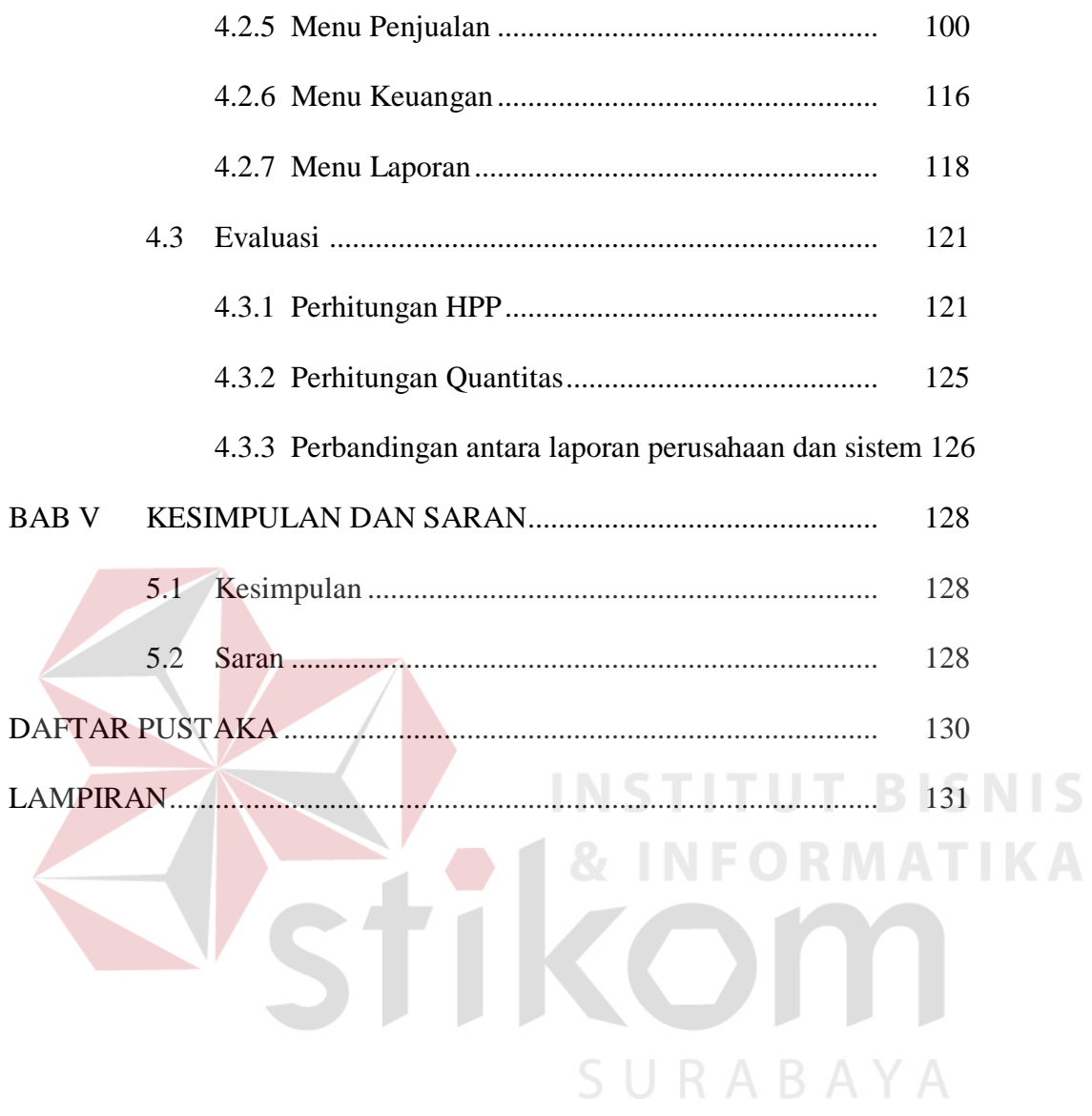

### **DAFTAR TABEL**

#### Halaman

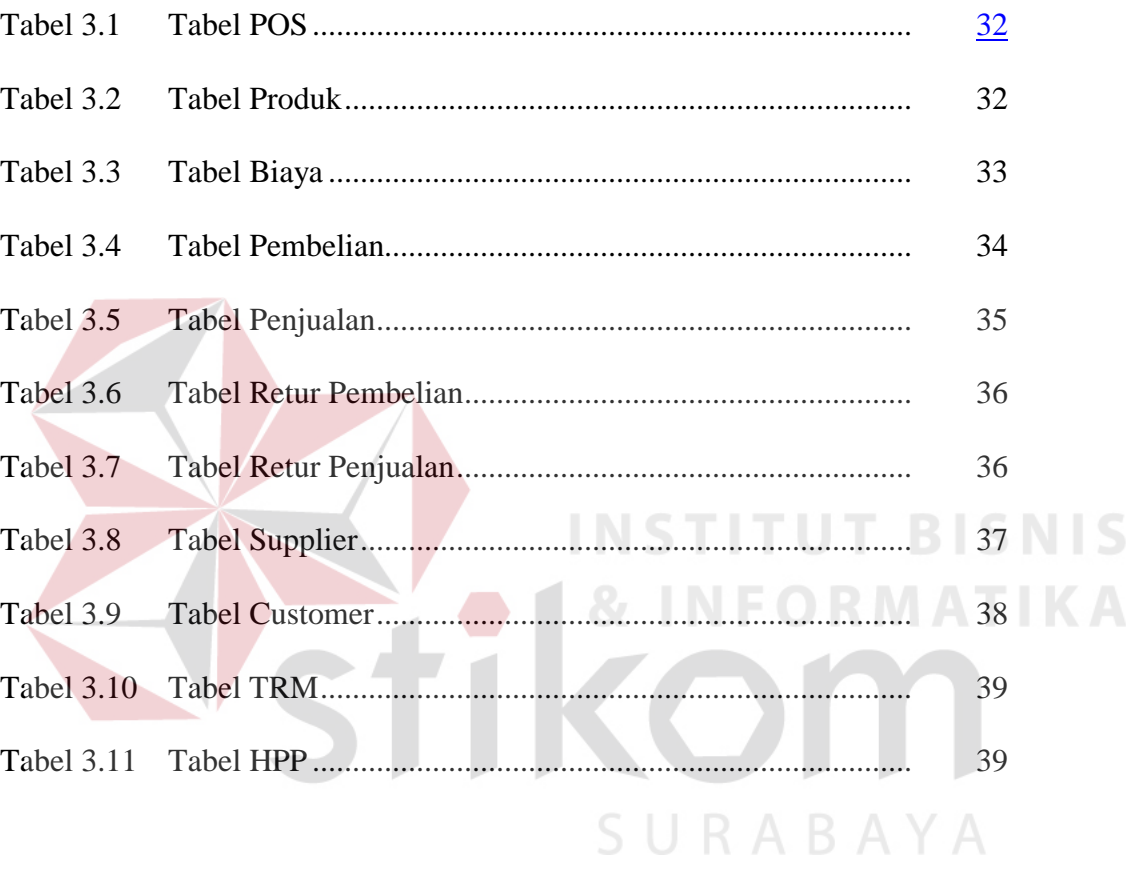

#### **DAFTAR GAMBAR**

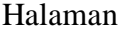

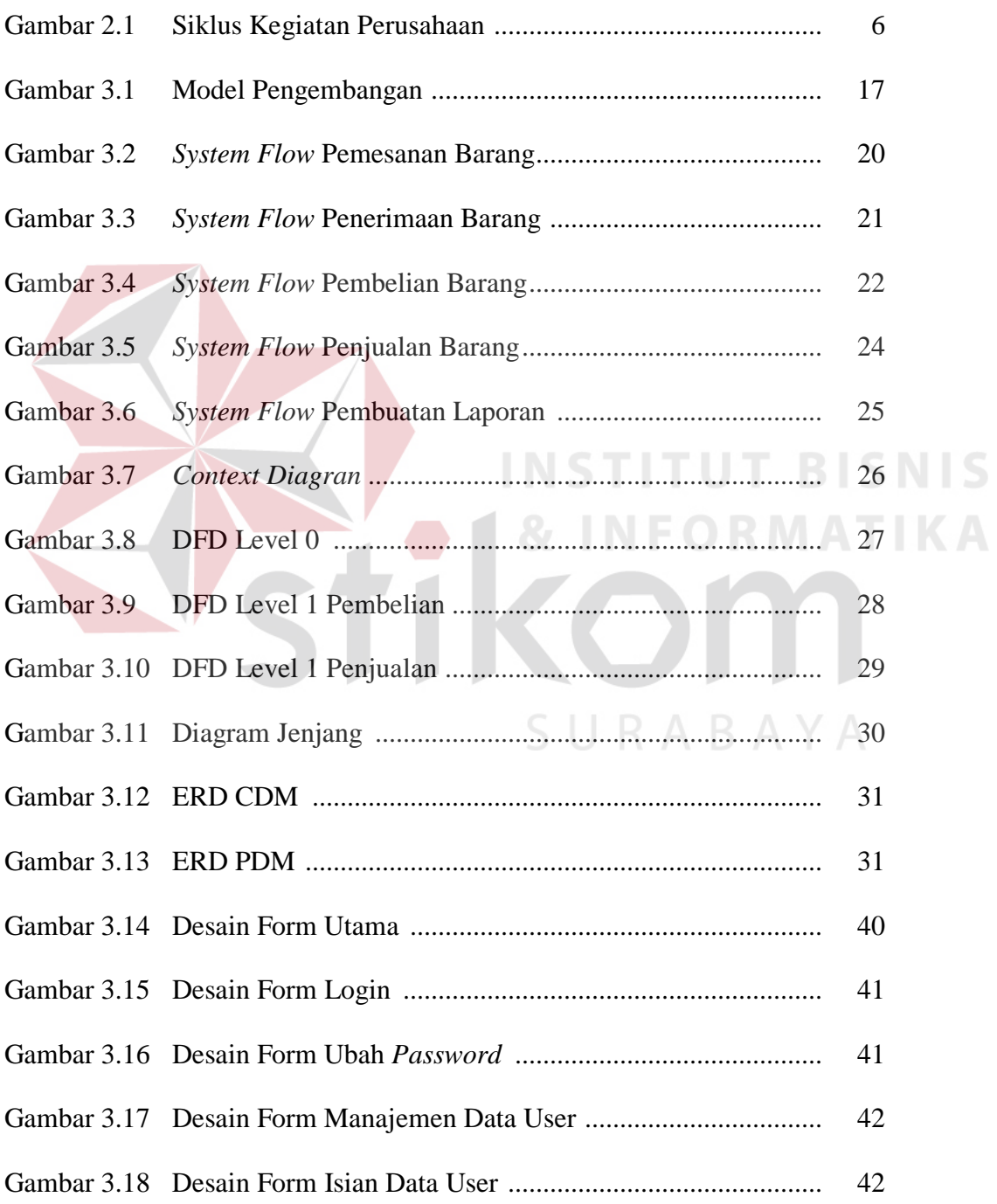

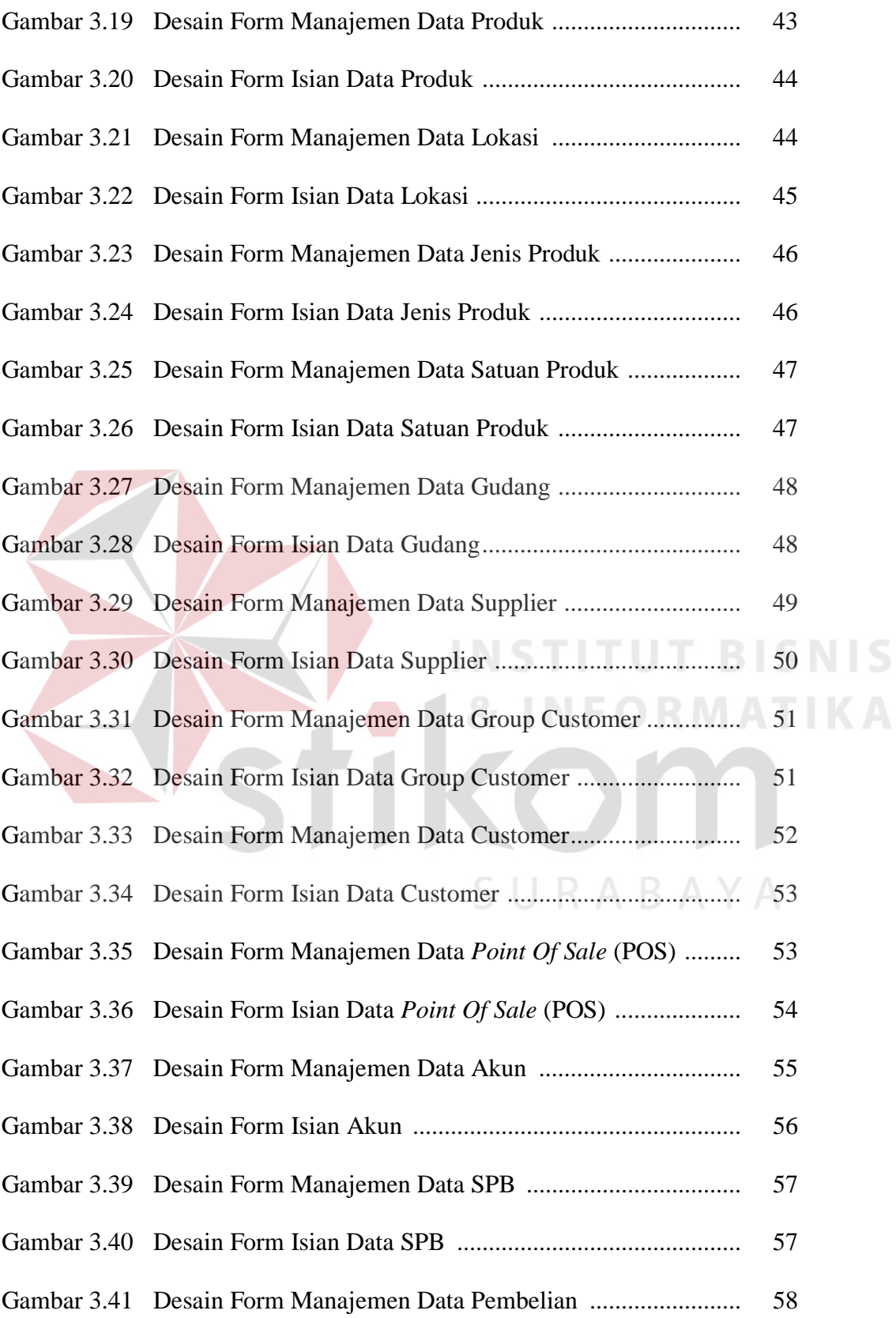

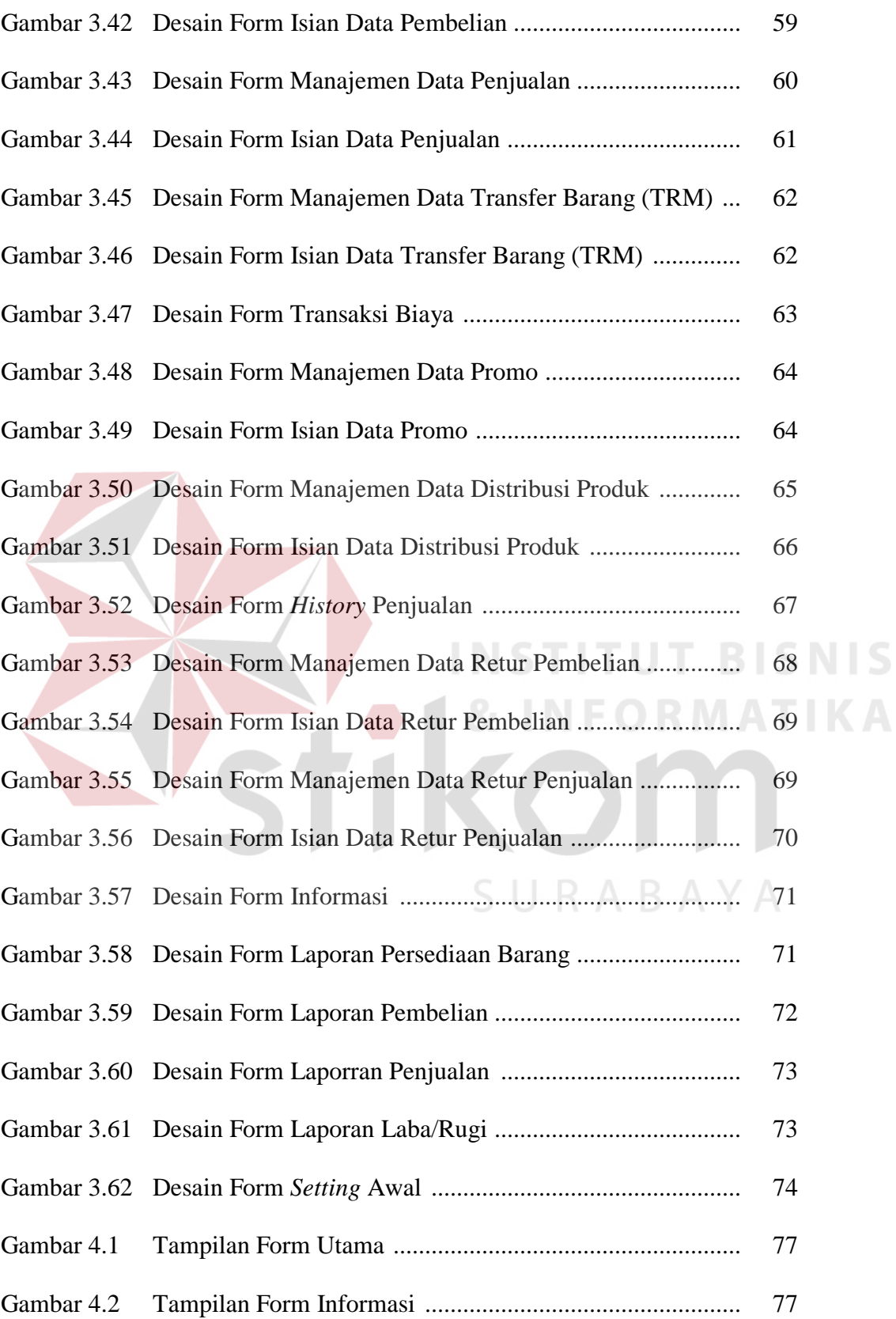

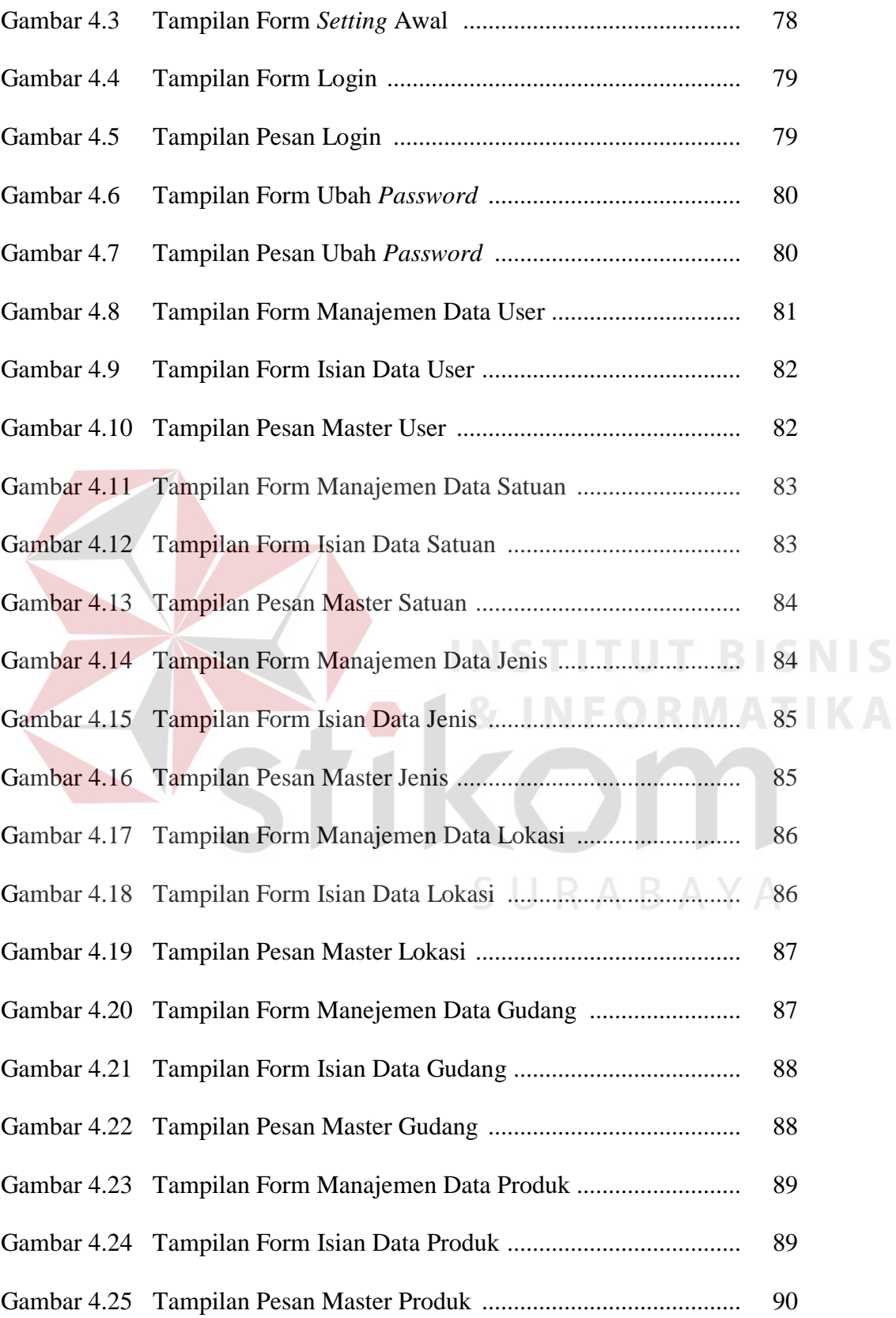

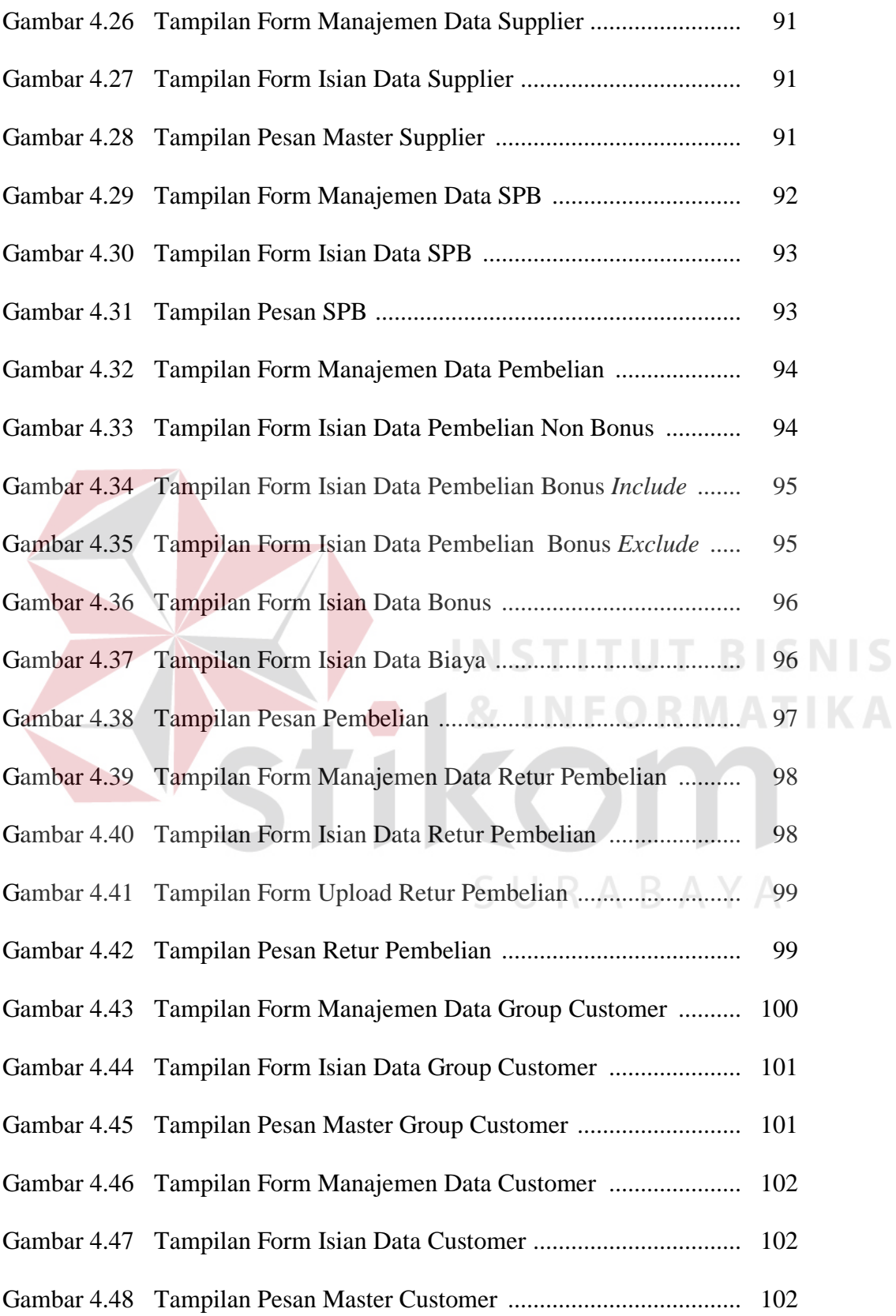

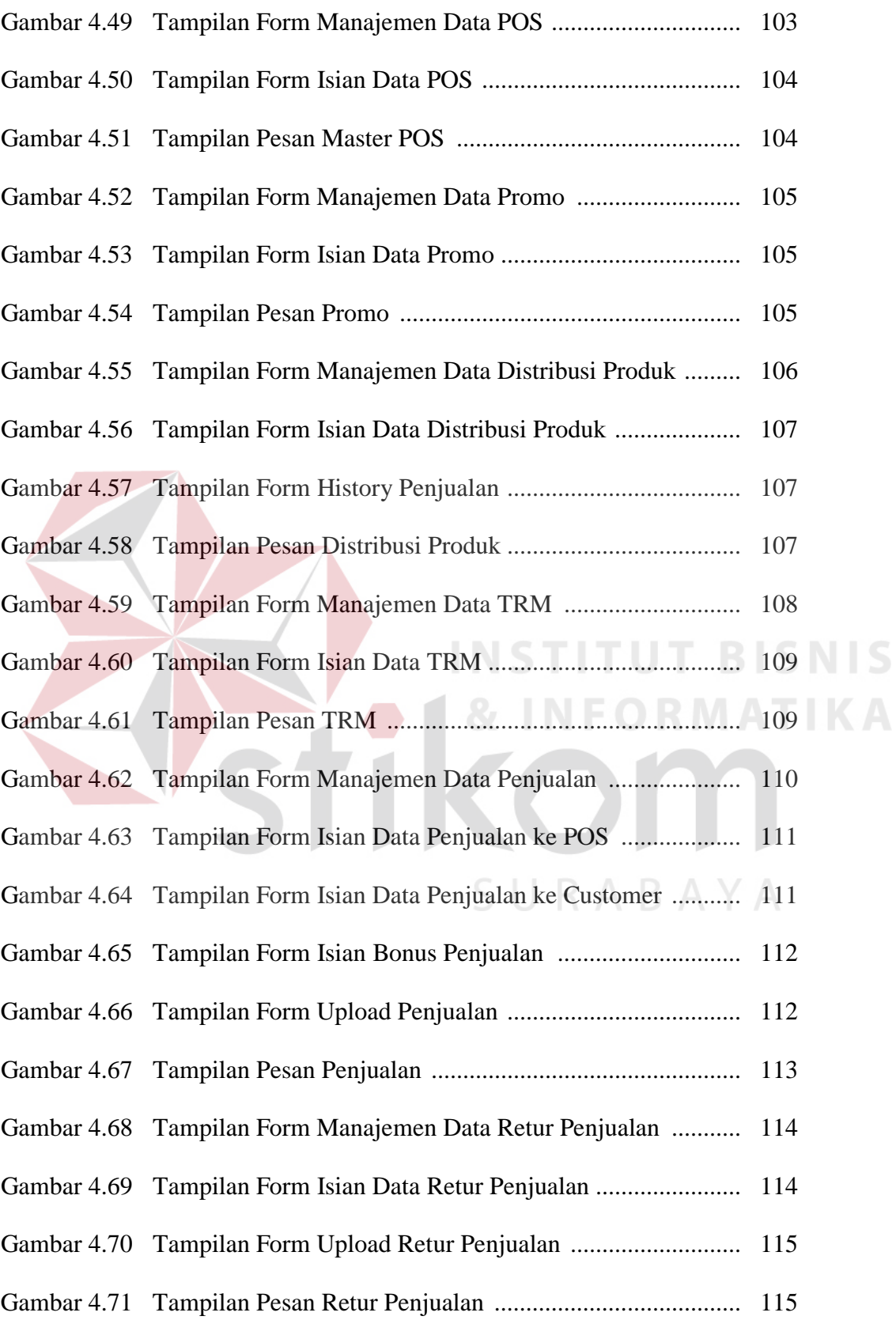

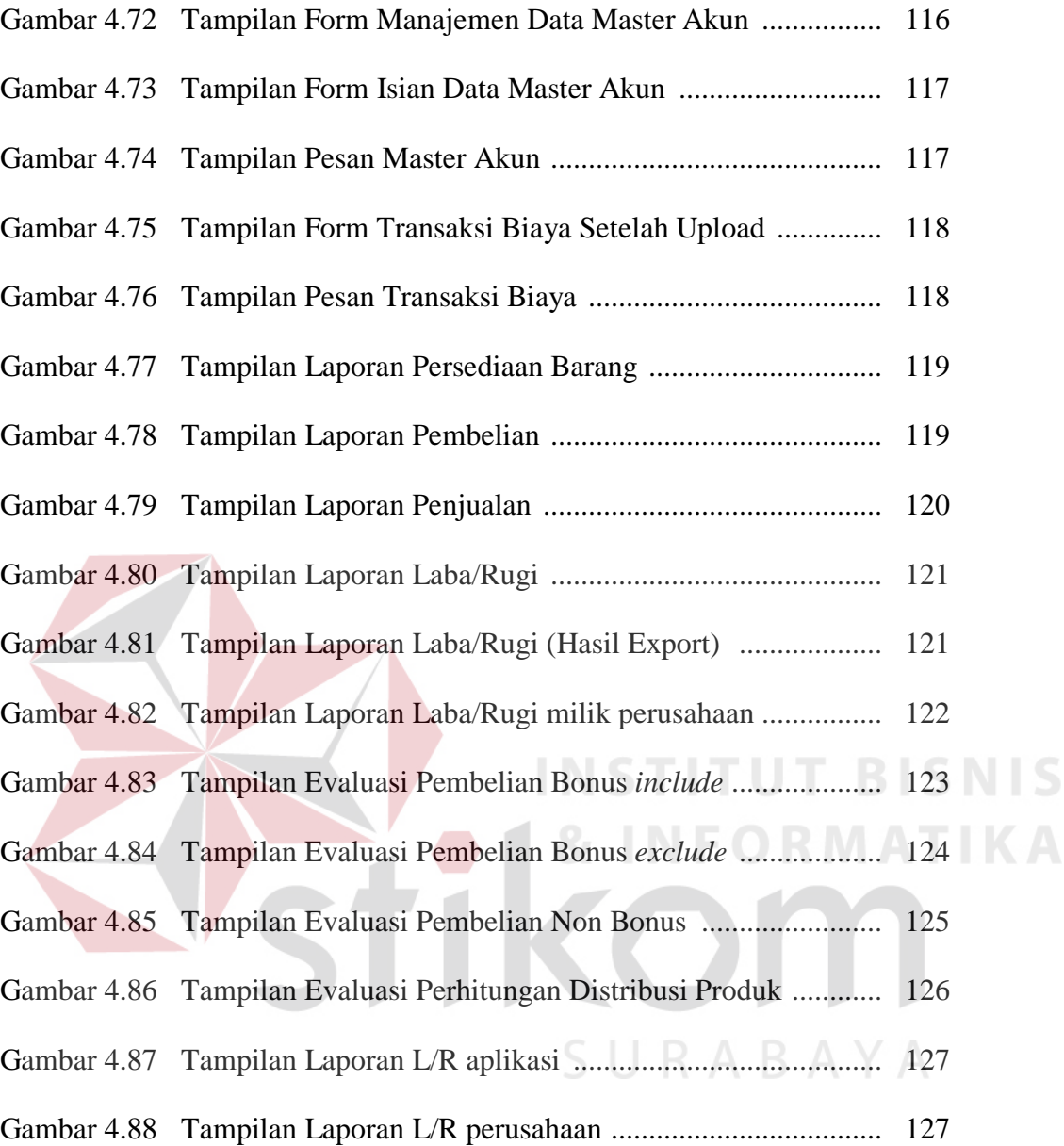

## **DAFTAR LAMPIRAN**

Halaman

Lampiran 1 Biodata Penulis................................................................... 131

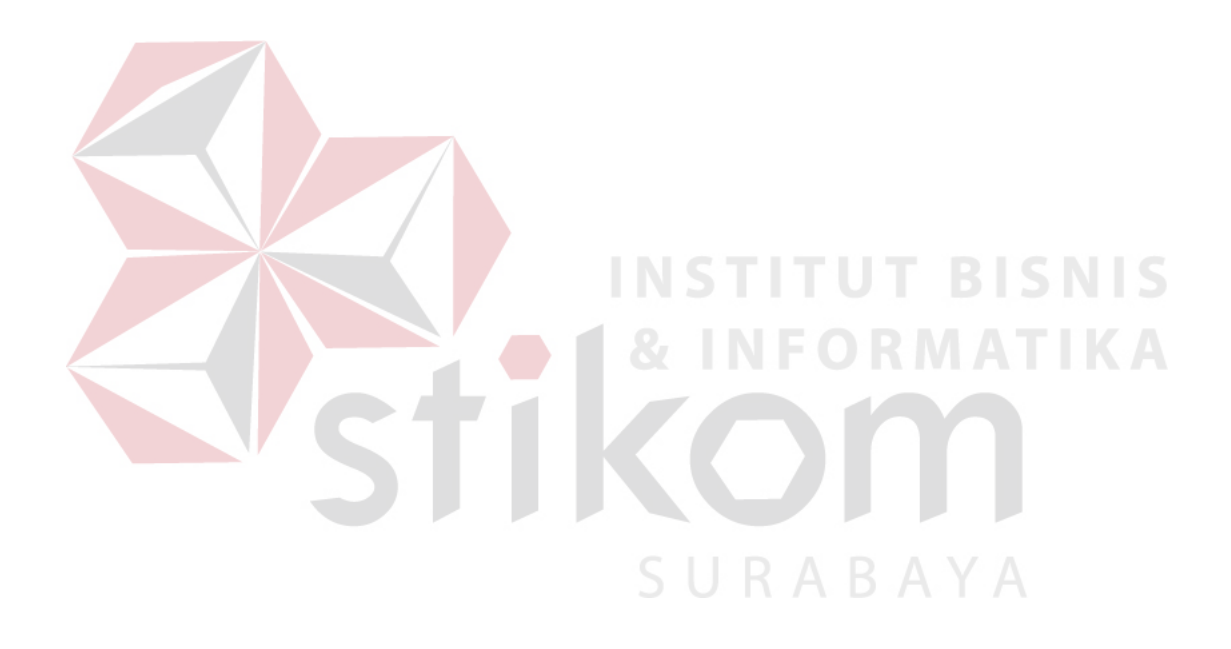